# Kurspromemoria (Kurs-PM)

#### Att-göra-datum: mar 16 at 8:00

Svenska (Google translate)

### Kursomfattning

Syftet med kursen är att ge studenten praktisk erfarenhet av de grundläggande förutsättningarna för datorstöd inom konstruktion och teknik. Användningen av datorstöd inom konstruktion och teknik kräver en grundläggande förståelse för de industriella standarderna som tillämpas vid teknisk ritning och inbäddad i den automatiska produktionen av detalj- och monteringsritningar, stycklistor och andra tekniska illustrationer. Ett centralt ideal som kommer att bli förtydligade för studenten är vikten av en solid-modell centrerad filosofi för produktdokumentation som används under hela produktens livscykel.

The course has the following course blocks, which will be used to construct a grade of your demonstrated fulfillment of the course Learning Outcomes when you work with the course content. See specific information on assignments and quizzes in connection with a given course block for further information on Assessment Criteria and other guidelines.

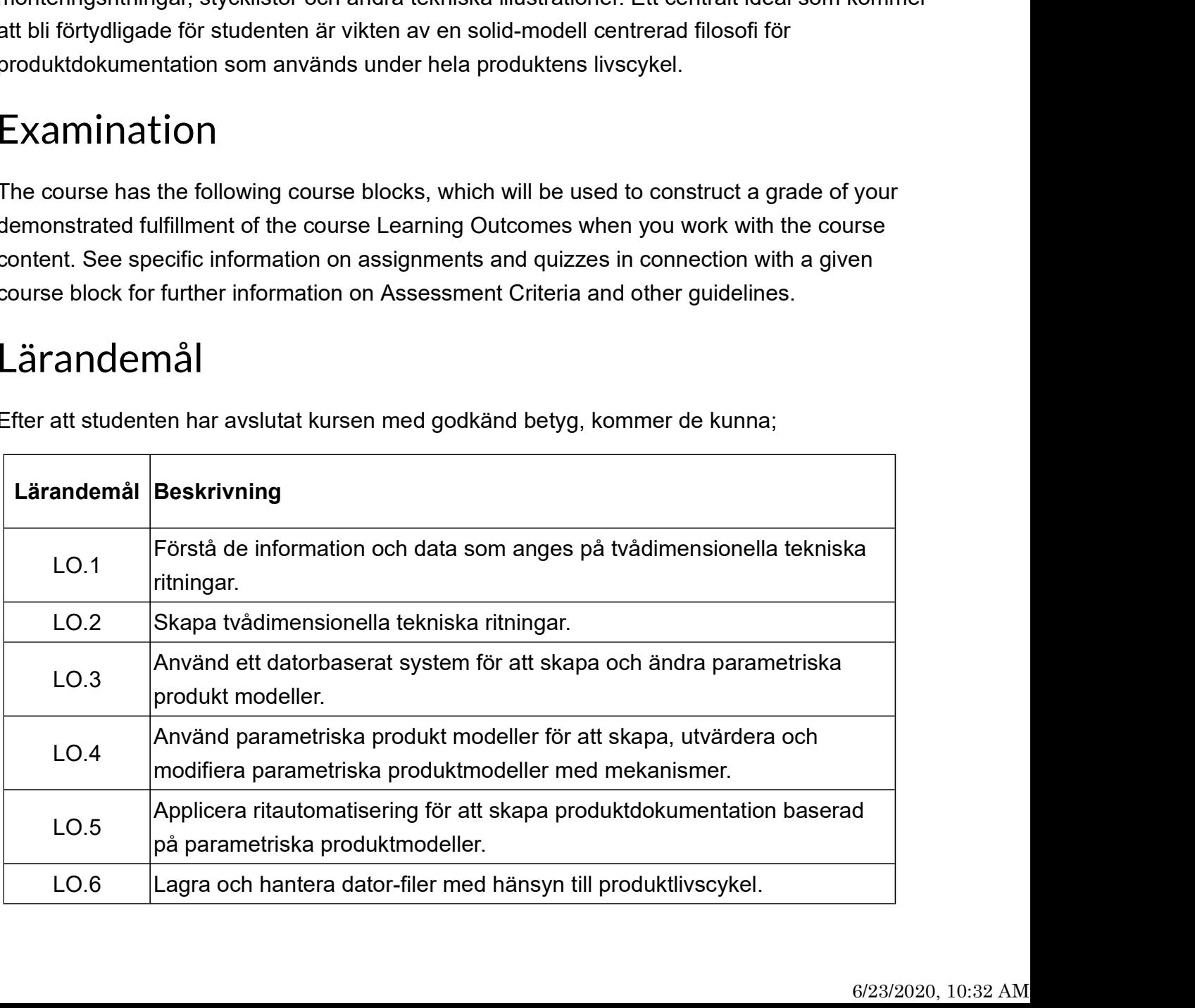

Efter att studenten har avslutat kursen med godkänd betyg, kommer de kunna;

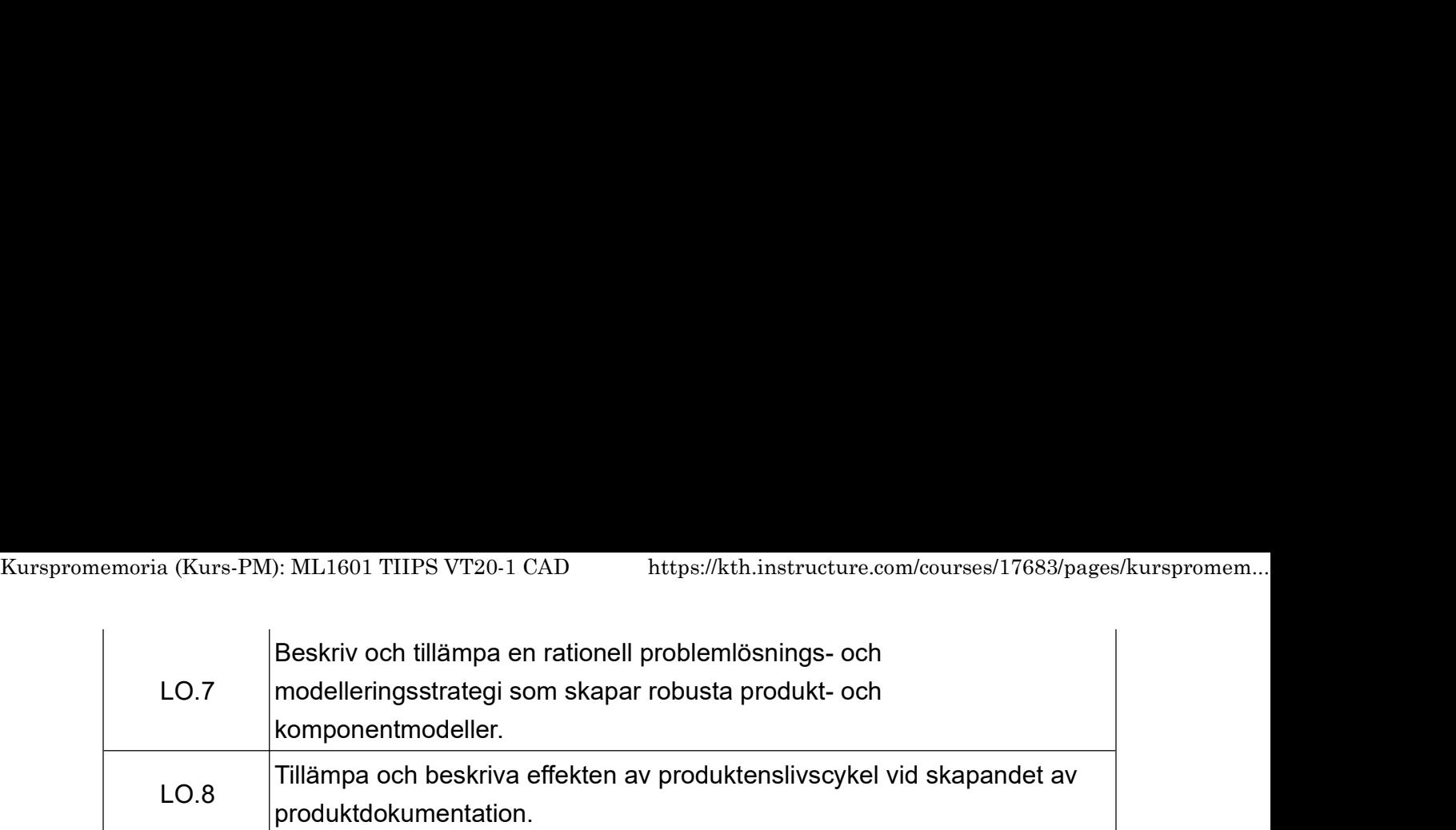

### Kursens huvudsakliga innehåll

Följande lista sammanfattar ämnesinnehållet och de allmänna färdigheter som behandlas eller tränas i kursen. Observera att inte alla ämnen i denna lista kommer att examineras under kursen.

- Introduktion till CAD-systemet och detaljmodellering
- Detaljmodellering och sammanställningsmodellering
- Ritningsframställning : Dokumentation av detalj- och sammanställningsritningar.
- Filhantering och livscykelhantering / Lagring och hantering av CAD-filer

Kursen har följande provmoment (dvs, kursblock), som kommer att användas för att konstruera en betyg av din demonstrerade uppfyllelse av lärandemål när du arbetar med kursinnehållet. Se specifika uppgifter i samband med kursblocket för ytterligare information om betygskriterier och andra riktlinjer.

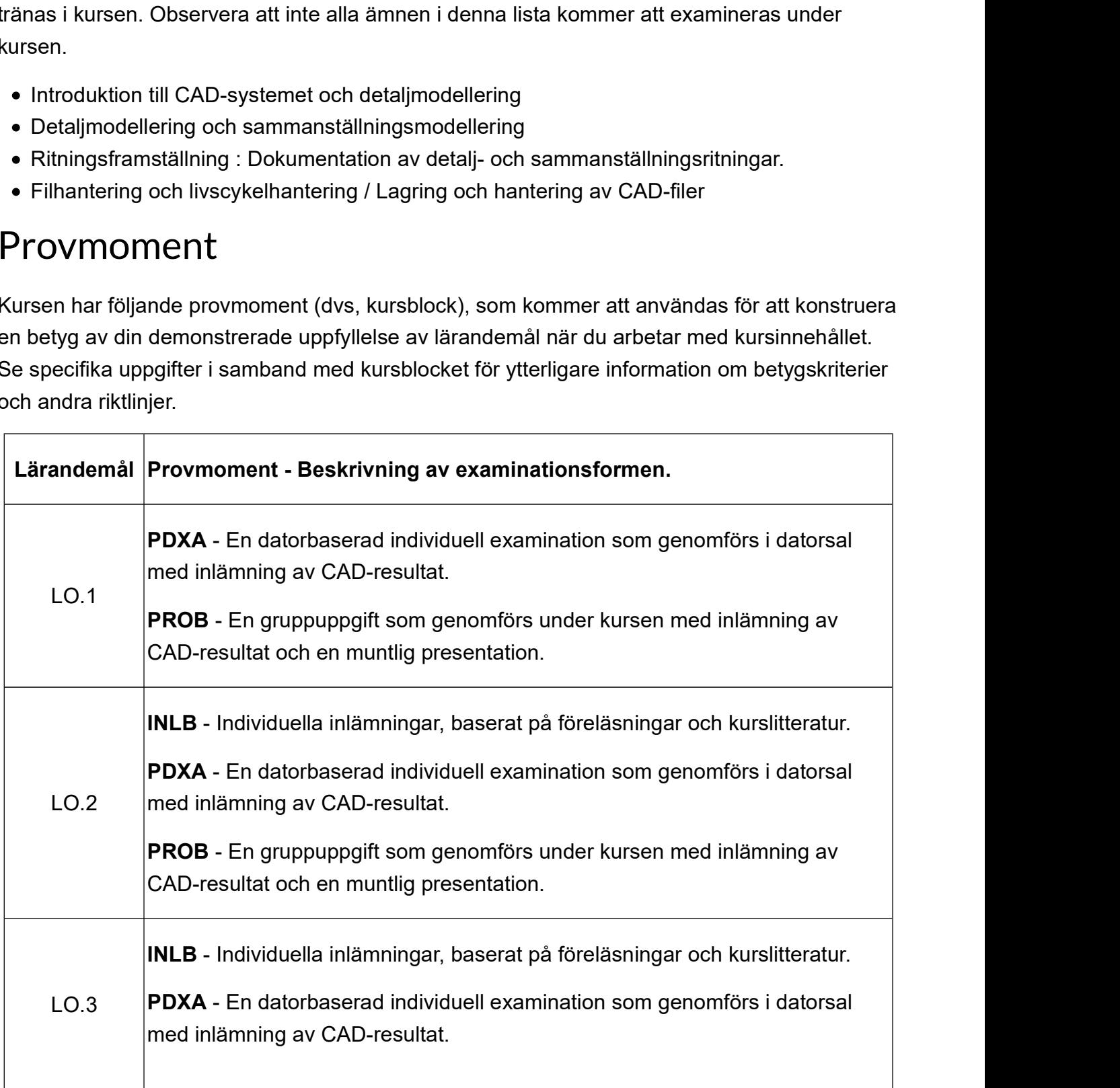

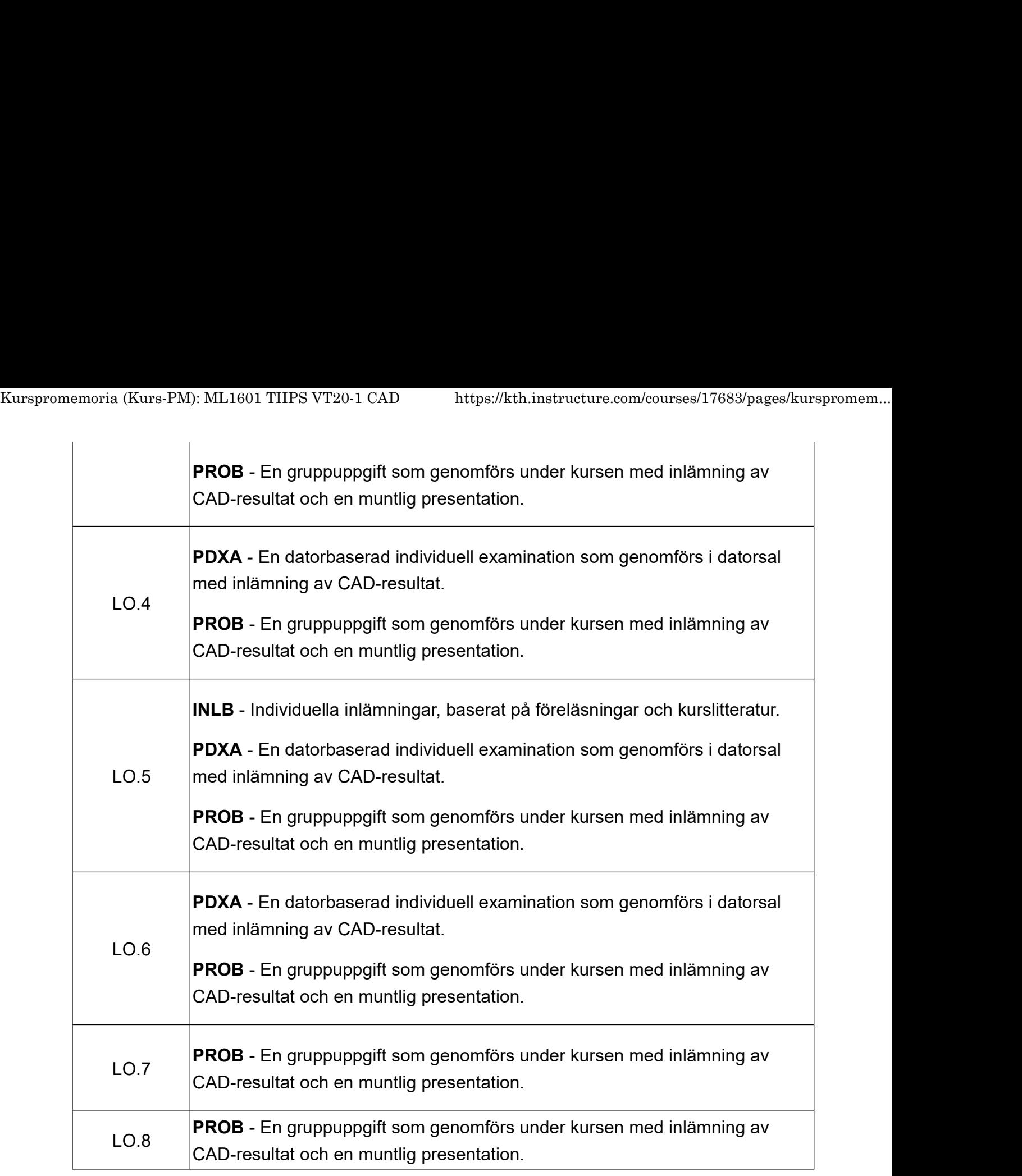

#### Kursutförande

- Vartannan vecka kommer studenten att få följande schemalagda aktiviteter;
	- Föreläsning (1 till 2 timmar per vecka) = Tillhandahålls av läraren för att klargöra genomförandet av kursen och kommande övningar och inlämningar.
	- Datorlabb (3 till 4 timmar per vecka) = Tillgång till datorlabb med hjälp och rådgivning från nuvarande 2:a och 3:e års IoD-studenter.
- Kursen är utformad för att eleverna uppfyller kraven för respektive kursmoment:
	- $\circ$  Individuell inlämning = INLB
	- $\circ$  Individuell examination = PDXA
	- $\circ$  Individuellt Projekt = PROB
- Kursen är utformad och planerade för varje student att förvärva, för deras individuella förståelse, innehållet i kursen för att lösa de problem som presenterats under kursen.
- Individuell betygsättning skall tillämpas i alla kursaktiviteter. Varje schema lagd aktivitet i

kursen är ett examinations tillfälle.

- Canvas (kth.instructure.com) kommer att användas av kursen för att administrera alla eventuella kursinnehåll, med undantag av några dokumentationer som görs med hjälp av Creo. Förändringar av kursen på Canvas som kan behövas för en korrekt tillämpning av Canvas på KTH i Södertälje kan förkomma. Kurspromemoria (Kurs-PM): ML1601 TIIPS VT20-1 CAD https://kth.instructure.com/courses/17683/pages/kurspromem...<br>kursen är ett examinations tillfälle.<br>• Canvas (kth.instructure.com) kommer att användas av kursen för att adm
	- Studenten skall delta i den planerade kurs, i sin helhet, under 8 veckor (+1 arbetsvecka av egenstudier och +1 vecka examinationen). Deltagande i alla schemalagda aktiviteten i kursen är obligatorisk för ett framgångsrikt slutförande av inlämningar i kursen. Närvara kommer att tas och dokumenteras i Canvas, vid behov.
	- Alla aktiviteter i kursen är utformade för att uppfylla kursens lärandemål. Varje planerad kurs aktivitet kommer att användas av studenten för att undersöka hur man lösa olika dokumentationsuppgifter enligt instruktion och bedöms enligt granskningskriterierna som beskrivs i denna KursPM eller i anslutning till inlämningen som "Rubric :  $\blacksquare$
	- Studenterna skall demonstrera alla lärandemål som uppfyllas under sina kurser på KTH Södertälje, till och med den nuvarande period. Om studenten har oavslutade kurser, är det studentens ansvar att redovisa sitt förståelse för uppfyllande av lärandemål kopplade till dessa kurser och sedan hur de skall tillämpas i kursens aktivitet.
	- Du kommer att behöva utföra dina egna uppgifter för att förvärva lärande som är nödvändigt för att lösa de konstruktionsproblem som tilldelats under kursen.
	- All schemalagd kursmoment är obligatorisk för att studenten ska förvärva nödvändig riktning i utförandet av inlämningar och förstå de ämnen som inför kursinnehållet. Kursen är ej designad för att vara ett kurs som tas på distans.
	- Frågor om vad som på gick i ett schema lagd aktivitet som skickas genom e-post kommer ej besvaras. Skicka din fråga till kursen i Canvas som ett allmänna öppet fråga.

## Examination

- Tolkningsföreträde om graden av uppfyllande av respektive uppgift hör till examinatorn och/eller läraren.
- All resultat som lämnats in i kursuppgifter och frågesporter ska skapas med hjälp av en KTH licensierad version av Creo Parametric, som finns på en KTH-dator och nås med hjälp av studentens egen KTH-ID inloggning.
- Creo Parametric 4.0 kommer att användas i kursen.
- Resultatet till samtliga inlämningsaktivitet måste lämnas in korrekt till Canvas inom den angivna tiden för att studentens resultat som ska betygsättas.
- Resultat till inlämning aktivitet får inte lämnas till examinatorns och/eller lärarens e-post.
- Sena inlämningar mottags ej, om inte annat anges i uppgiftens instruktion. Sena inlämningar kan förlora maximum 10% av uppgiftens maximala poäng värde.
- Samtliga inlämningar kommer att plagiat kontrolleras med hjälp av diverse online tjänster, som till exempel URKUND och filhistoriker som används i Creo, för att bedöma om det är studenten själv som har genomfört och inlämnat uppgiftens resultat. Följande regler gäller i dessa fall;
	- Upp till 25% likhet = uppgiften skall granskas enligt kursens publicerade betygskriterier

(se Matrix vid Uppgiften i Canvas)

- Från 25% upp till 35% likhet = uppgiften skall granskas först för källan till likhet och om OK, skall granskas enligt kursens publicerade betygskriterier (se Matrix/Rubric vid uppgiften i Canvas). Om inte OK, uppgiften skall underkännas direkt. Kurspromemoria (Kurs-PM): ML1601 TIIPS VT20-1 CAD https://kth.instructure.com/courses/17683/pages/kurspromem...<br>See Matrix vid Uppgiften i Canvas) on Från 25% upp till 35% likhet = uppgiften skall granskas först för källa
	- Från 35% till 100% likhet = uppgiften skall underkännas och studenten skall rapporteras till disciplinnämnden.
	- Varje inlämning har sina egna instruktioner och granskningskriterier som ska publiceras på uppgiftssidan på Canvas LMS.
	- Vikten av betyg i olika kursmoment skall vara enligt följande;
		- 25% INLB
		- 25% PDXA
		- 50% PROB
	- PDXA är ett examinationsaktivitet på den 27 Maj 2018, kl. 08:00 tills 12:00, i C30 på KTH Södertälje. Du måste formellt registrera avsedd deltagande med hjälp av lämplig tjänst i KTH "Mina sidor" funktion, som görs till alla andra formella examinationer på KTH Södertälje. Det finns max 60 sittplatser i denna examinationstillfälle. Du måste erhålla ett godkänt betyg efter genomförda aktivitet för att avsluta kursmoment och därmed kursen. vitet på den 27 Maj 2018, kl. 08:00 tills 12:00, i C30 på KTH<br>registrera avsedd deltagande med hjälp av lämplig tjänst i<br>m görs till alla andra formella examinationer på KTH<br>ittplatser i denna examinationstillfälle. Du må vitet på den 27 Maj 2018, kl. 08:00 tills 12:00, i C30 på KTH<br>registrera avsedd deltagande med hjälp av lämplig tjänst i<br>m görs till alla andra formella examinationer på KTH<br>ittplatser i denna examinationstillfälle. Du må
	- Studenten är individuellt ansvarig för sitt deltagande i projektgruppen. Om en student inte deltar tillräckligt i projektet, kommer de att bli uteslutna från projektgruppen och få en "F" för PROB i kursen.

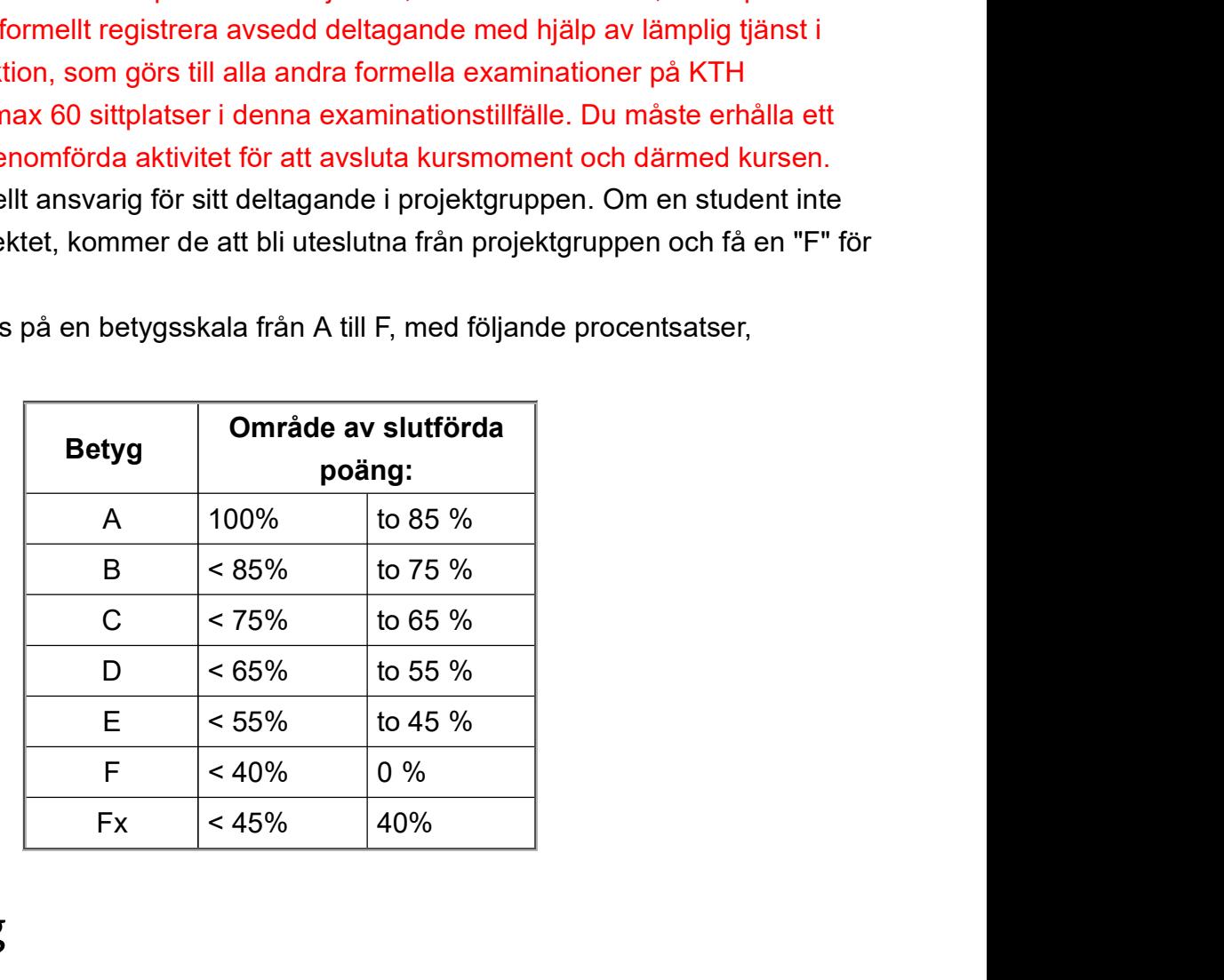

Alla kursbetyg baseras på en betygsskala från A till F, med följande procentsatser, beräknade i Canvas:

# Komplettering

Det här avsnittet gäller när ett kursblock eller slutbetyg är "Fx".

- Tillägg som är nödvändiga för att förbättra kvaliteten på ett inlämning är tillåtna enligt inlämningsinstruktion, i så fall tillåtes.
- En formell (d.v.s., e-post fungerar utmärkt) begäran måste göras till examinator av studenten.
- Tilläggsförfrågningar om ett komplettering måste avslutas enligt uppdragsinstruktionerna

under kursens gång.

Om studenten inte uppfyller den överenskommen kompletteringsuppgift kommer "Fx" att konverteras till "F". Kurspromemoria (Kurs-PM): ML1601 TIIPS VT20-1 CAD https://kth.instructure.com/courses/17683/pages/kurspromem...<br>under kursens gång.<br>• Om studenten inte uppfyller den överenskommen kompletteringsuppgift kommer "Fx" att

# Plussning

- Förbättring av kurs betyg kan endast göras efter kursens slut och sedan först efter att slutbetyg har rapporterats till LADOK.
- Förbättring av betyget för kursen får endast ske efter samråd med examinator.
- Studenten måste förbereda sin egen arbetsbeskrivning som beskriver hur de ska förbättra sin prestation med avseende på ett visst Lärandemål.
- Kursuppgifter får inte användas för att förbättra kursen. Dvs, studenten skall formulera ett eget uppgift.
- Formulären, "begäran om omprövning av betyg", skall användas.
- När uppgiften har godkänts för start måste den avslutas för examination innan början av nästa kursomgång.

#### Granskningskriterier

Nytt för denna kurs omgången är användningen av granskningskriterier som definieras i avsnittet Larandemål i Canvas. Alla granskningskriterier som används för inlämningar under hela kursen finns i detta avsnitt. Det är ditt ansvar som student att granska var de granskningskriterier som tillämpas på ett uppgift (se respektive "Rubric : \_\_\_\_\_\_\_\_\_\_..." i anslutning till uppgiften) och hur de är relaterade till kursens lärandemål.

### Kursspråk

- Engelska är det primära språket som används under kursen. Alla teknologer / studenter som antogs till KTH har uppfyllt kraven på engelska B, vilket är tillräckligt för att hantera det engelska språket som används i kursen.
- Svenska kan användas i konversation, presentationer och inlämningar.
- Uppdrag ska lämnas in på engelska (föredragna) eller svenska (valfritt).
- Google har använts på ett antal platser på Canvas för att konvertera det som skrivs på engelska. Kursansvarig lärare kan inte hållas ansvarig för den svenska språket som produceras av Google-översättaren.

#### Schema

Se kurswebb; Schema till ML1209 (https://www.kth.se/social/course/ML1209/calendar/)

#### Kursansvarig, Examinator

Mark W. Lange, PhD mlange@kth.se

Jag erbjuder inte "öppen" kontorstid. Men om du tror att du har en fråga;

- 1. Kolla på kursens webbsidan på Canvas efter ett svar på din fråga. Om du inte hittar något svar gå till nästa punkt. Kurspromemoria (Kurs-PM): ML1601 TIIPS VT20-1 CAD https://kth.instructure.com/courses/17683/pages/kurspromem...<br>1. Kolla på kursens webbsidan på Canvas efter ett svar på din fråga. Om du inte hittar något svar gå till näst
	- 2. Fråga din kurskollega (dvs, ett annat student). Om du inte får ett svar gå till nästa punkt.
	- 3. Ta med din fråga till ett schemalagda kursaktivitet. Om du inte får ett svar gå till nästa punkt.
	- 4. Nu när du har uttömt alla andra källor till ett eventuellt svar på din fråga, skicka mig ett e-post med din fråga. Svarstid är 2-3 dagar.

#### Kursläraren

Jovica Jovelic, Konsult på PDS Vision, jovica@kth.se (mailto:jovica@kth.se)

Inga kontorstider erbjuds.